## **Inhaltsverzeichnis**

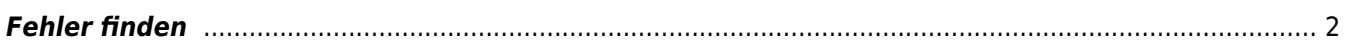

## <span id="page-1-0"></span>**Fehler finden**

Fast alle Listen lassen sich über die Zeilenköpfe sortieren. Dadurch ist es einfach Minimal und Maximal-Werte zu finden, die es eigentlich nicht geben dürften.

Lassen Sie sich z. B. die Regenbogenbrücke nach Todesalter sortieren. Tauchen dort Altersangaben auf die in den negativen Bereich gehen, so handelt es sich um ganz offensichtliche Tippfehler.

Fehlerliste: Datumswerte in der Zukunft